## *Parallele funktionale Programmierung in Eden*

**Parallele Programmierung auf hoher Abstraktionsebene** 

#### **Parallelitätskontrolle**

- **explizite Prozesse**
- **implizite Kommunikation (kein send/receive)**
	- **Laufzeitsystemkontrolle**
	- **strombasierte typisierte Kommunikationskanäle**
- **disjunkte Adreßräume, verteilter Speicher**
- **Nichtdeterminismus, reaktive Systeme**

**funktionale Sprache**

- » **polymorphes Typsystem**
- » **Pattern Matching**
- » **Funktionen höherer Ordnung**
- » **lazy evaluation**
- » **...**

### *Eden (1)*

#### **parallele funktionale Sprache**

- **Berechnungssprache: Haskell**
- **Koordinierungssprache:**
	-
	-

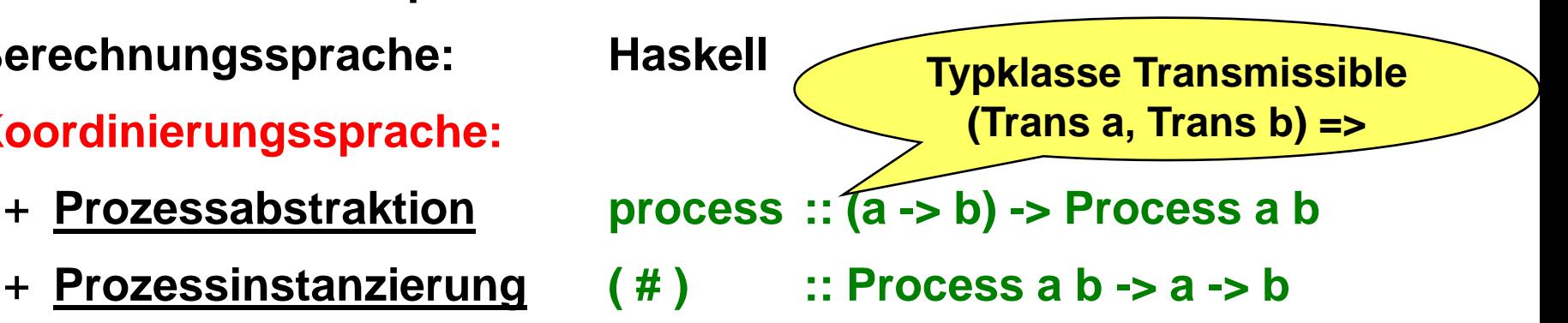

**Häufige Form: pabs :: Process (**τ<sub>1</sub>,...,τ<sub>n</sub>) (σ<sub>1</sub>,...,σ<sub>m</sub>)  $pabs = process \ (i_1,...,i_n) \rightarrow (o_1,...,o_m)$ where  $eqn_1$  ...  $eqn_k$ 

$$
\mathsf{pabs} \# \left( \mathsf{inp}_1, \dots, \mathsf{inp}_n \right) \ :: \left( \sigma_1, \dots, \sigma_m \right)
$$

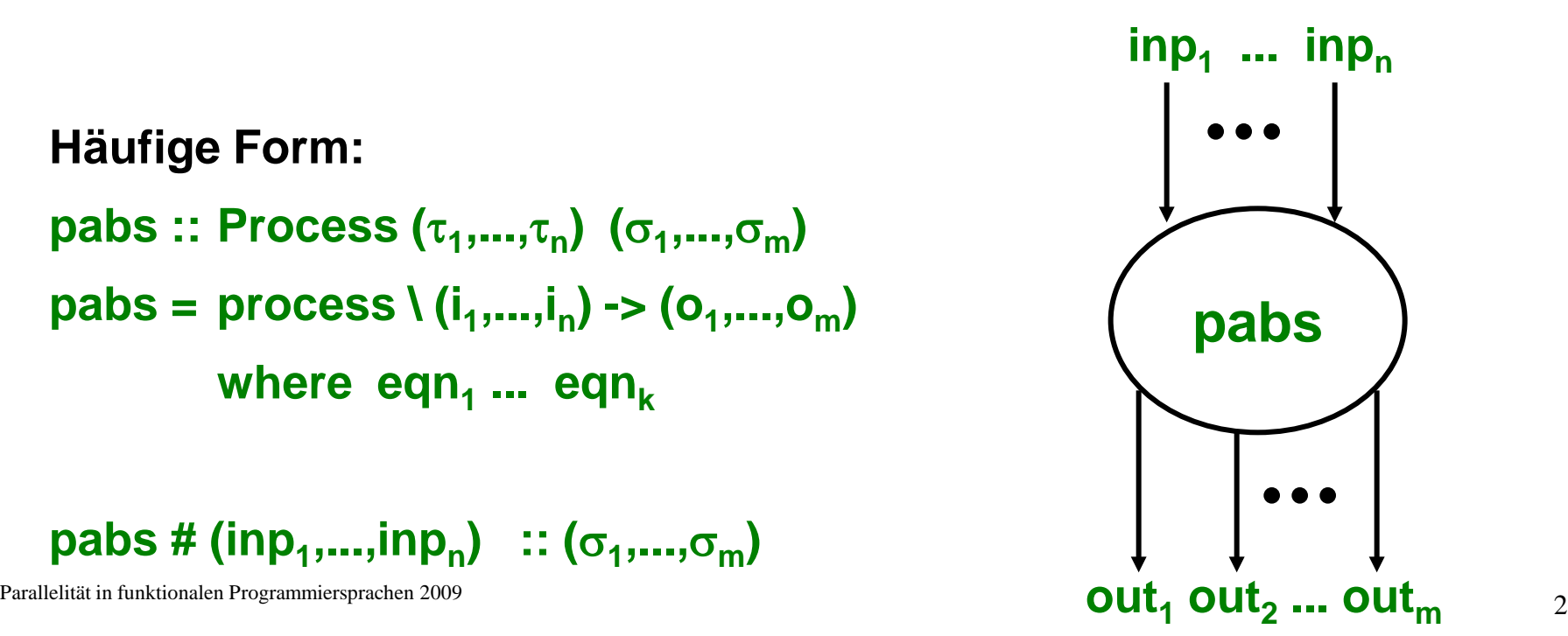

### *Beispiel: Hamming-Prozessnetz*

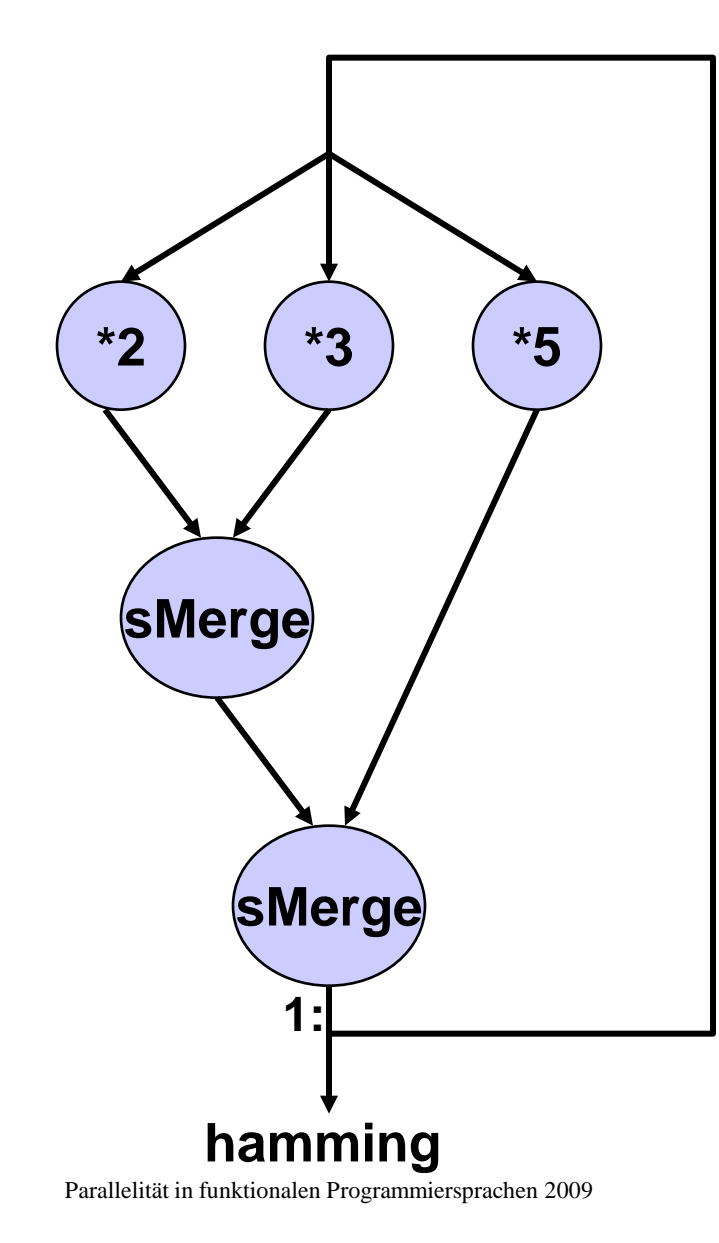

```
Parallelität in funktionalen Programmiersprachen 2009 \vert otherwise = y : sm (x:xs) ys _3hamming :: [Int]
                   hamming = 1: sMerge #
                                   (sMerge \# ((multp 2) \# hamming,
                                               (multp 3) # hamming)
                                    (multp 5) # hamming )
                   multp :: Int -> Process [Int] [Int]
                   multp n = process (map (*n))
                   sMerge :: Process ([Int], [Int]) [Int]
                   sMerge = process \ (xs,ys) \rightarrow sm xs yswhere 
                                 sm [] ys = ys
                                 sm xs [ ] = xssm (x:xs)(y:ys) 
                                    | x < y = x : sm xs (y:ys)
                                    x == y = x : sm xs ys
```
### *Fragen zur Semantik*

- denotationell
	- Prozessabstraktion ~> lambda-Abstraktion
		-
	- Prozessinstanzierung ~> Applikation
	- **→** Wert/Ausgabe eines Programms, aber keine Information über Ausführung, Parallelitätsgrad, Laufzeiteinsparungen
- operationell
	- 1. Wann wird ein Prozess erzeugt? Wann wird eine Prozessinstanzierung ausgewertet?

2. Zu welchem Grad werden Prozessausgaben ausgewertet? Kopfnormalform oder Normalform oder ...?

#### 3. Wann werden Prozessausgaben kommuniziert?

### *Antworten*

**Bedarfssteuerung**

**Eden**

1. Wann wird ein Prozess erzeugt? Wann wird eine Prozessinstanzierung ausgewertet?

**nur bei Bedarf für seine Ausgaben**

**nur bei Bedarf für seine Ausgaben**

2. Zu welchem Grad werden Prozessausgaben ausgewertet? Kopfnormalform oder Normalform oder ...?

**WHNF (Kopfnormalform)**

**Normalform**

3. Wann werden Prozessausgaben kommuniziert?

#### **nur bei Bedarf: Anfrageund Antwortnachrichten**

Parallelität in funktionalen Programmiersprachen 2009 5 5 million van de la marialen van de la marialen van de la marialen van de la marialen van de la marialen van de la marialen van de la marialen van de la marialen van **eager communication: Werte werden ohne Anforderung an Empfänger geschickt**

## *Bedarfssteuerung (lazy evaluation) vs. Parallelität*

- **Problem: Bedarfssteuerung ==> verteilte Sequentialität**
- **Abhilfe in Eden:**
	- $-$  Bedarf bei Kommunikation ("eager communication"):
		- **Normalformauswertung aller Prozessausgaben (durch unabhängige Threads)**
		- **Kommunikation von Werten erfolgt, sobald diese verfügbar sind**
	- **explizite Bedarfssteuerung über Strategien:**
		- **rnf, rwhnf, spine ... :: Strategy a**
		- **using :: a -> Strategy a -> a**

**Haskell Definition:** map  $\therefore$   $(a \rightarrow b) \rightarrow [a] \rightarrow [b]$ map  $f \mid \mid = \mid$ map  $f(x:xs) = f(x)$ : map f xs

#### **Eden-Version (1. Ansatz):**

 $parMap$  :: (Trans a, Trans b) => Process a  $b \rightarrow [a] \rightarrow [b]$  $parMap p [] = []$ parMap  $p(x:xs) = (p \# x)$ : parMap p xs

parMap p [ i<sub>1</sub>, i<sub>2</sub>, ..., i<sub>n</sub> ] => (p # i<sub>1</sub>) : parMap p [i<sub>2</sub>, ..., i<sub>n</sub> ]

**E1 (Kopfnormalform), zunächst keine Prozesserzeugung**

**Haskell Definition:** map  $\therefore$   $(a \rightarrow b) \rightarrow [a] \rightarrow [b]$ map  $f$   $\begin{bmatrix} 1 \\ 2 \end{bmatrix} = \begin{bmatrix} 1 \\ 2 \end{bmatrix}$ map  $f(x:xs) = f(x)$ : map f xs

#### **Eden-Version (2. Ansatz):**

 $parMap$  :: (Trans a, Trans b) => Process a  $b \rightarrow [a] \rightarrow [b]$  $parMap p [] = []$ parMap  $p(x:xs) = (p \# x)$ : parMap  $p xs$ `using` seqlist r0 parMap p [ i<sub>1</sub>, i<sub>2</sub>, ..., i<sub>n</sub> ] => (p # i<sub>1</sub>) : (p # i<sub>2</sub>) ...: (p # i<sub>n</sub>):[] **E2, Auswertung aller Konstruktorknoten ohne direkte Prozesserzeugung**

**Haskell Definition:** map  $\therefore$   $(a \rightarrow b) \rightarrow [a] \rightarrow [b]$ map  $f \mid \mid = \mid$ map  $f(x:xs) = f(x)$ : map f xs

#### **Eden-Version (3. Ansatz):**

 $parMap$  :: (Trans a, Trans b) => Process a  $b \rightarrow [a] \rightarrow [b]$  $parMap p [] = []$ parMap  $p(x:xs) = (p \# x)$ : parMap  $p xs$ `using` seqlist rwhnf

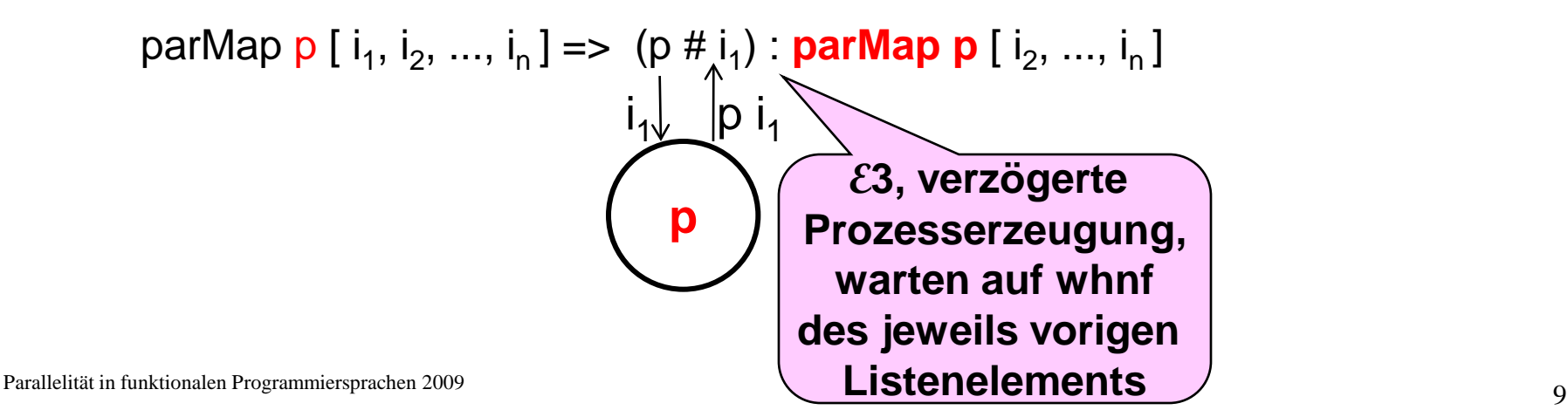

### *Eden(2)*

**+ Eager Prozess Instanziierung**

**spawn :: (Trans a, Trans b) => [Process a b] -> [a] -> [b]**

## *Paralleles Map*

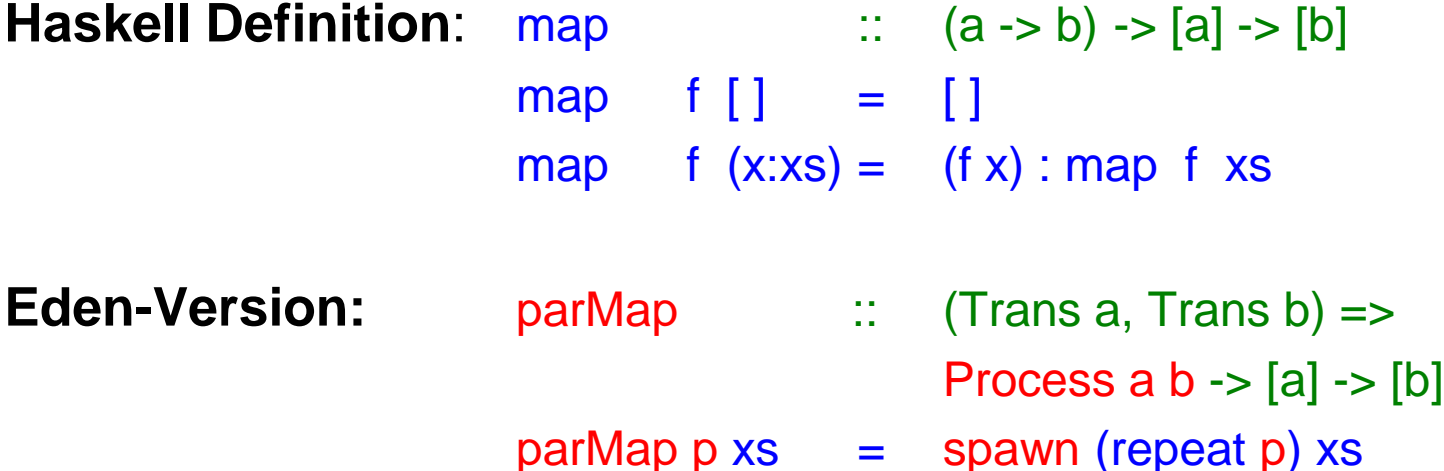

**Haskell Definition:** map  $:: (a \rightarrow b) \rightarrow [a] \rightarrow [b]$ map  $f$   $\begin{bmatrix} 1 \\ 2 \end{bmatrix} = \begin{bmatrix} 1 \\ 2 \end{bmatrix}$ map  $f(x:xs) = (fx):map f xs$ 

#### **Parallele Eden-Version (mit map Interface)**:

parMap :: (Trans a, Trans b) => Process a  $b \rightarrow [a] \rightarrow [b]$  $parMap p$  xs = spawn (repeat p) xs

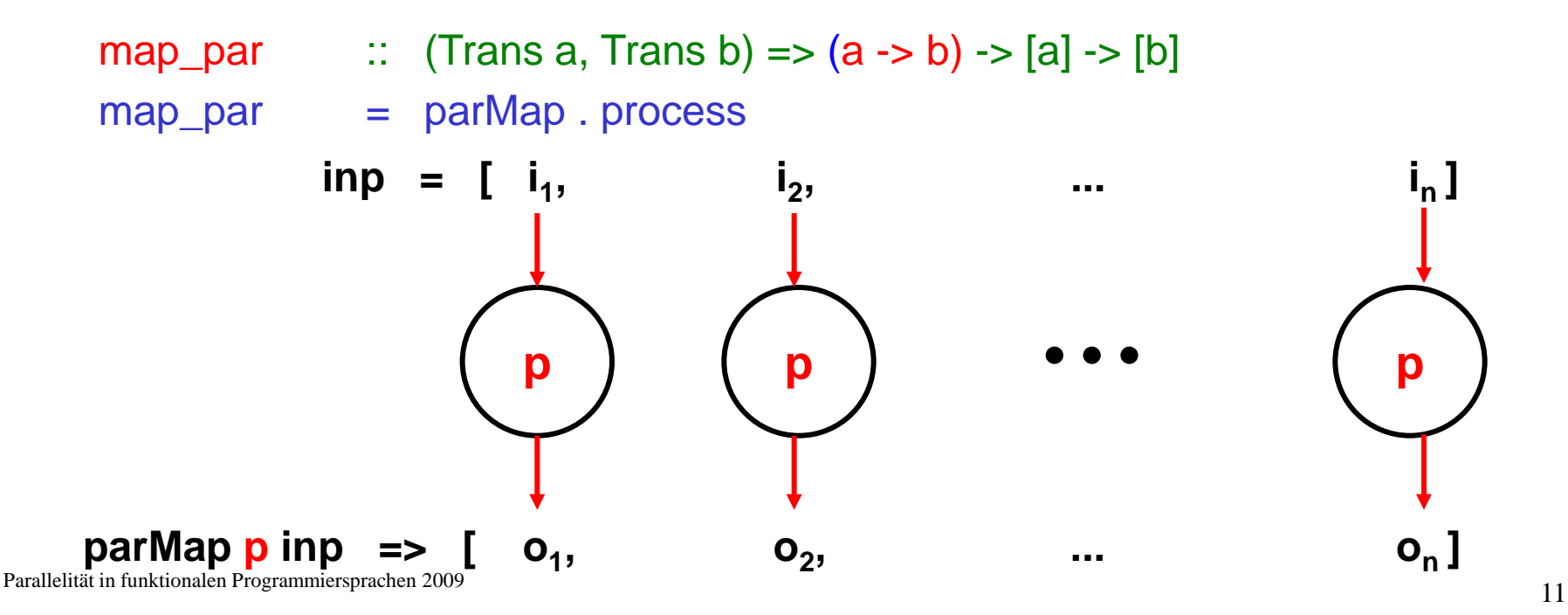

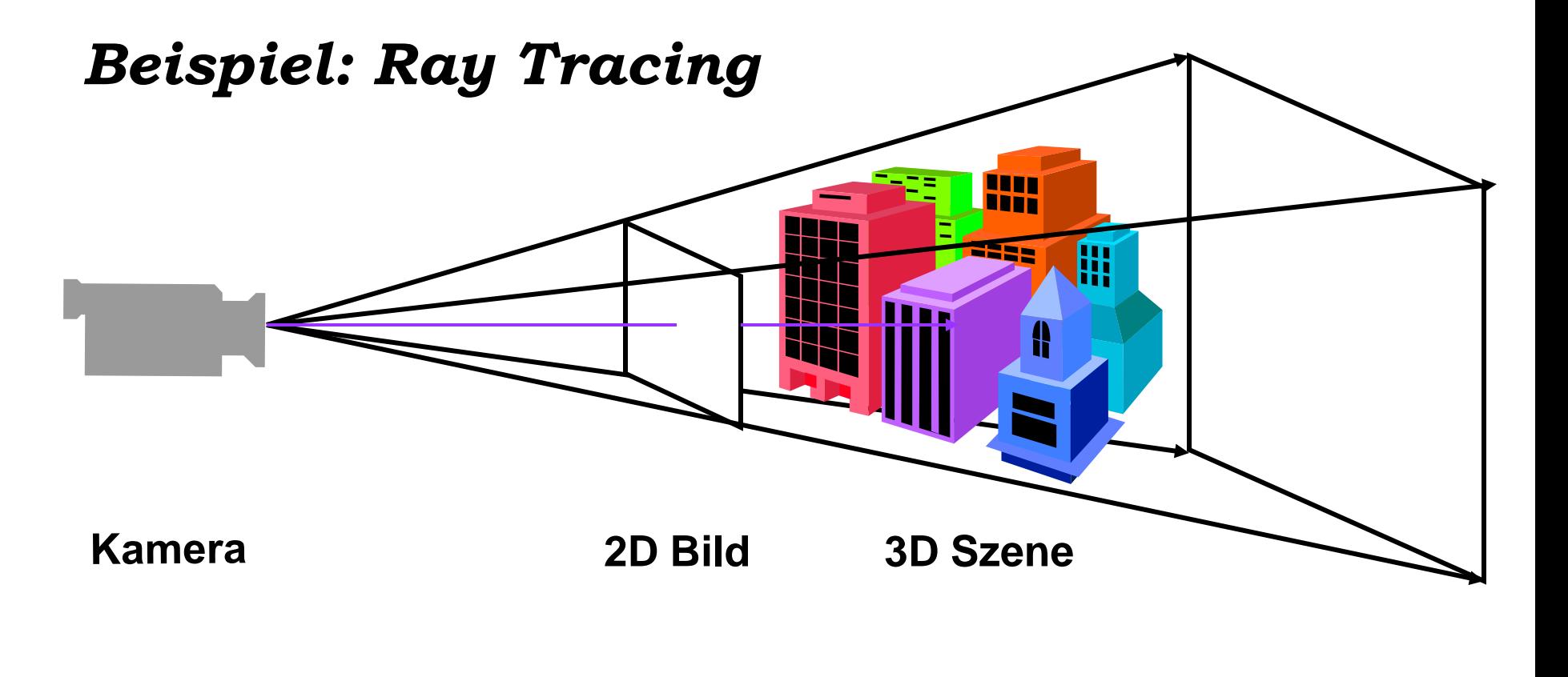

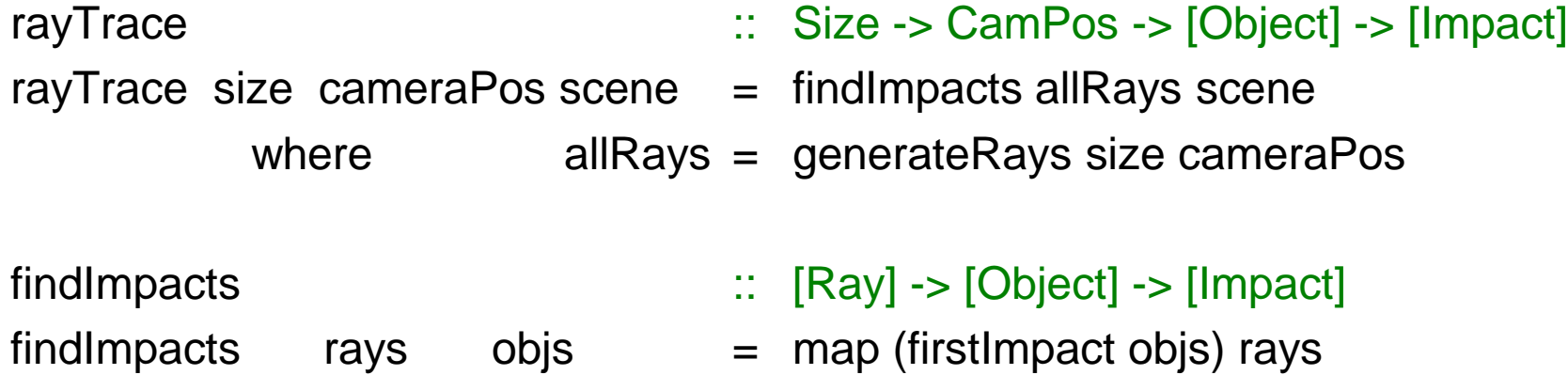

Parallelität in funktionalen Programmiersprachen 2009 12

## *Parallelisierung des Ray Tracers mit parMap*

• **Erzeuge für jeden Strahl einen Prozess, der den Schnitt des Strahls mit der 3D Szene berechnet:**

firstImpact :: [Object] -> Ray -> Impact

• **Ersetze**

findImpacts rays objs = map (firstImpact objs) rays **durch**:

findImpacts rays objs = map\_par (firstImpact objs) rays

#### ⇒ **feine Granularität**

⇒ **besser:** 

**Erzeuge nur so viele Prozesse wie Prozessoren verfügbar und lasse jeden Prozess mehrere Strahlen bearbeiten**

### *Weitere Prozessschemata: Farm*

#### **Paralleles Map**

**Farm**

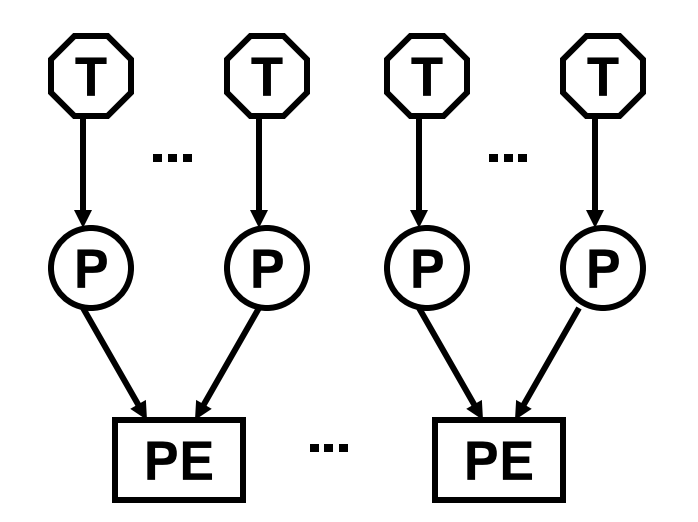

 $parMap$  :: (Trans a, Trans b) => Process a  $b \rightarrow [a] \rightarrow [b]$ 

parMap  $p$   $xs$  = spawn (repeat  $p$ ) xs

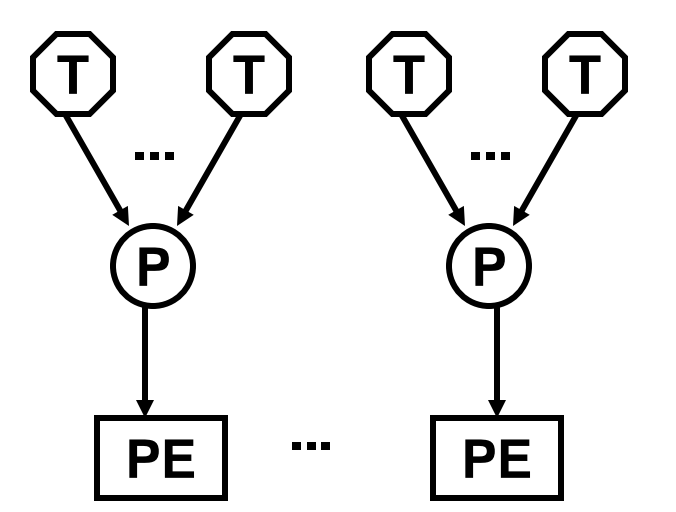

farm  $\therefore$  (Trans a, Trans b) => Int -> (Int -> [a] -> [[a]])  $\rightarrow$  ([[b]] -> [b]) -> Process [a] [b] -> [a] -> [b] farm np distribute combine p xs = combine (parMap p (distribute np xs))

## *Parallelisierung des Ray Tracers mit farm*

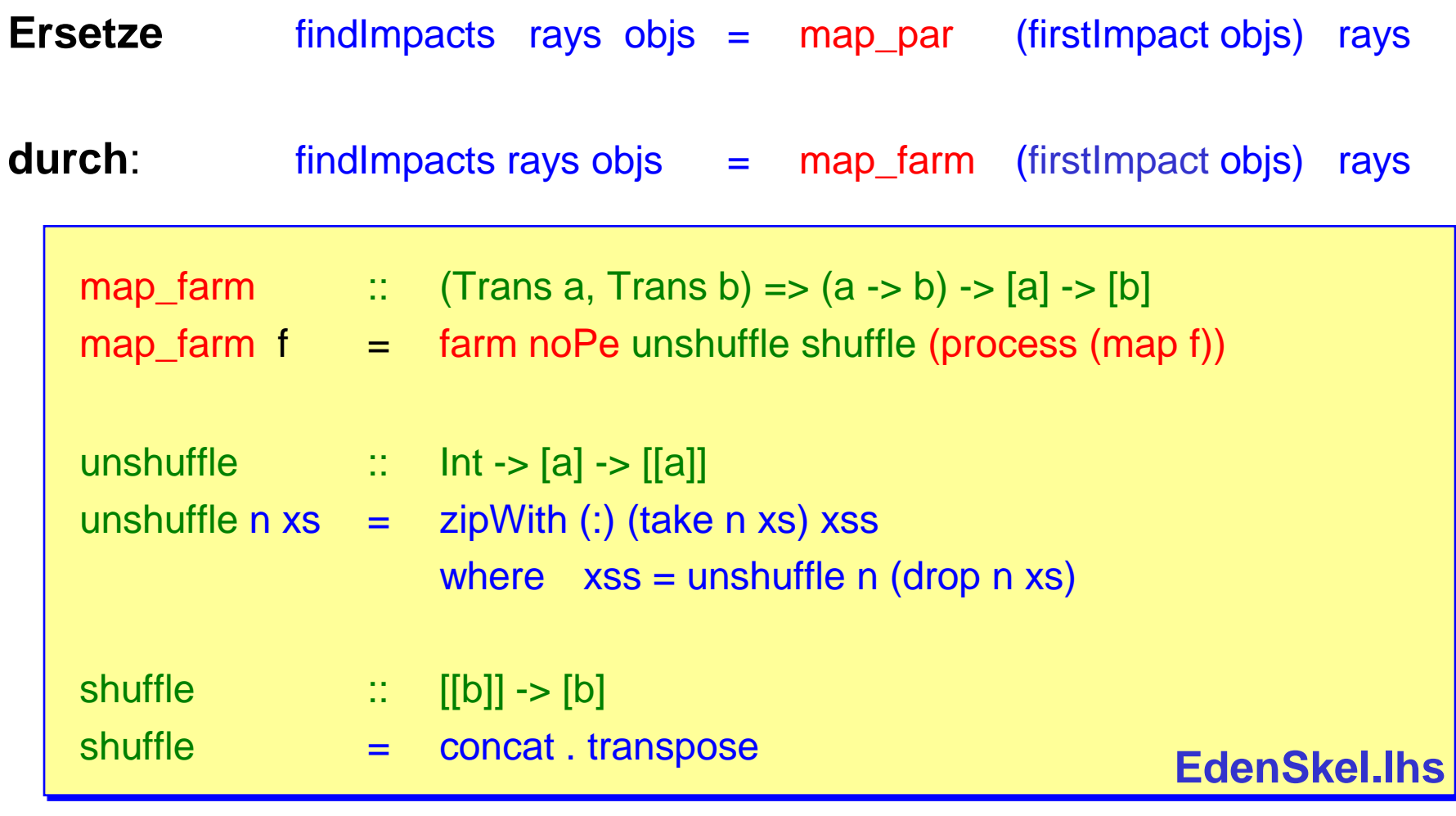

## *Weitere Prozessschemata: Direct Mapping*

**Farm**

**Self Service Farm**

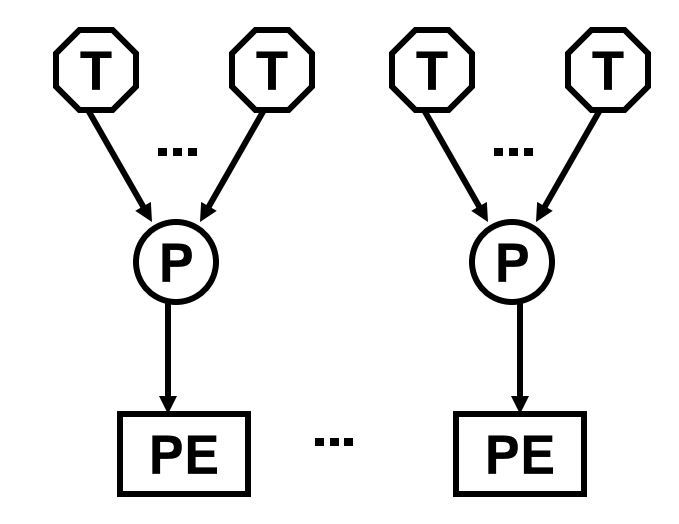

farm  $\therefore$  (Trans a, Trans b) => Int -> (Int -> [a] -> [[a]])  $\rightarrow$  ([[b]] -> [b]) -> Process [a] [b] -> [a] -> [b] farm np distribute combine p xs = combine (parMap p (distribute np xs))

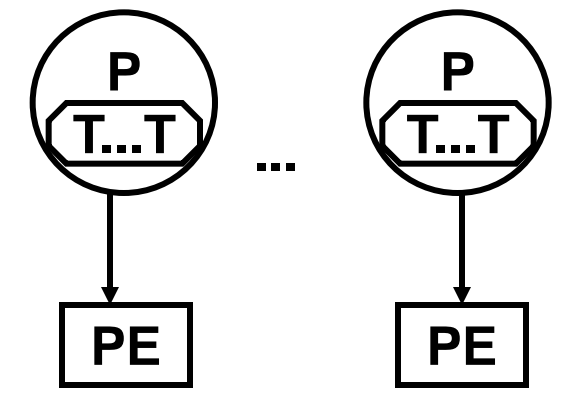

Parallelität in funktionalen Programmiersprachen 2009 16  $\textsf{ssf}$  :: (Trans a, Trans b) => Int -> (Int -> [a] -> [[a]]) -> ([[b]] -> [b])  $\Rightarrow$  ([a] -> Process () [b]) -> [a] -> [b] ssf np distribute combine p xs = combine ( spawn [ p (tasks i) | i <- [0..(np-1)] (replicate np ())) where tasks  $i =$  (distribute np xs) !! i

## *Parallelisierung des Ray Tracers mit Direct Mapping*

**Ersetze** findImpacts rays objs = map\_farm (firstImpact objs) rays

**durch** findImpacts rays objs = map\_ssf (firstImpact objs) rays

map\_ssf  $\therefore$  (Trans a,Trans b) =>  $(a \rightarrow b) \rightarrow [a] \rightarrow [b]$ map\_ssf  $f$   $xs =$  ssf noPe unshuffle shuffle procf  $xs$ where procf xs = process (\() -> map f xs) **EdenSkel.lhs** 

### *Eden (3)*

**...**

#### + **m:1 Kommunikation (Nichtdeterminismus)**

**merge :: Trans a => [[a]] -> [a]**

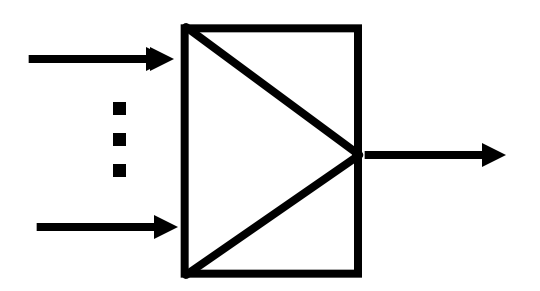

- + **dynamische Antwortkanäle**
	- **Kanalerzeugung**

new :: Trans  $a \Rightarrow$  (ChanName  $a \Rightarrow a \Rightarrow b$ )  $\Rightarrow b$ 

**Kanalbenutzung** 

**parfill :: Trans a => ChanName a -> a -> b -> b** 

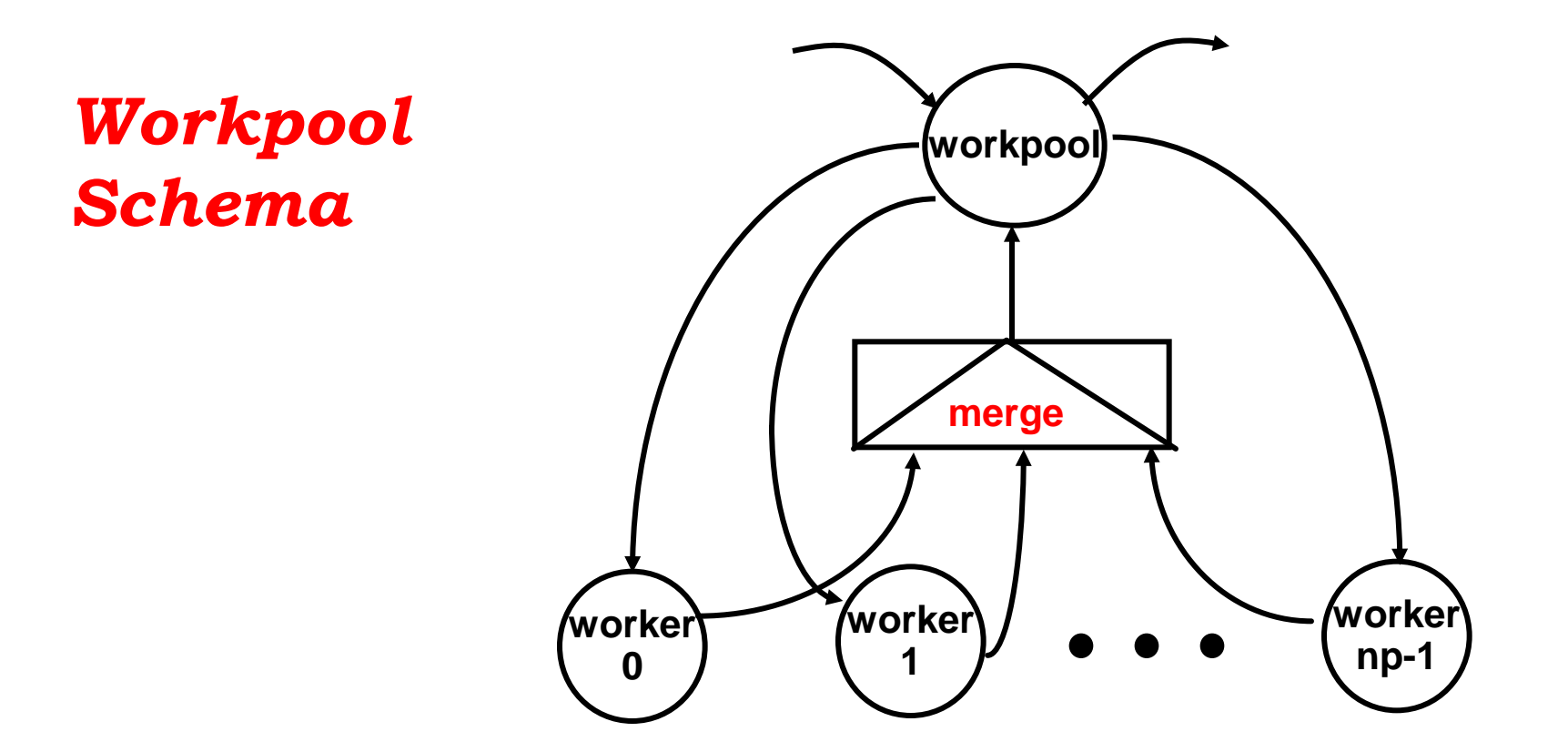

- workpool  $\therefore$  Int -> Int -> Process [t] [r] -> [t] -> [r]
- workpool np prefetch worker tasks
	- $=$  map (\ (id,res) -> res) fromWorkers
- Parallelität in funktionalen Programmiersprachen 2009 19 **EdenSkel.lhs**where fromWorkers  $=$  merge (tagWithPids (parMap worker taskss)) taskss  $=$  distribute np (initialReqs  $++$  newReqs) tasks  $initialReqs = concat (replicate prefetch [0..np-1])$  $newReqs = map ( $(id, res) \rightarrow id$ ) from$

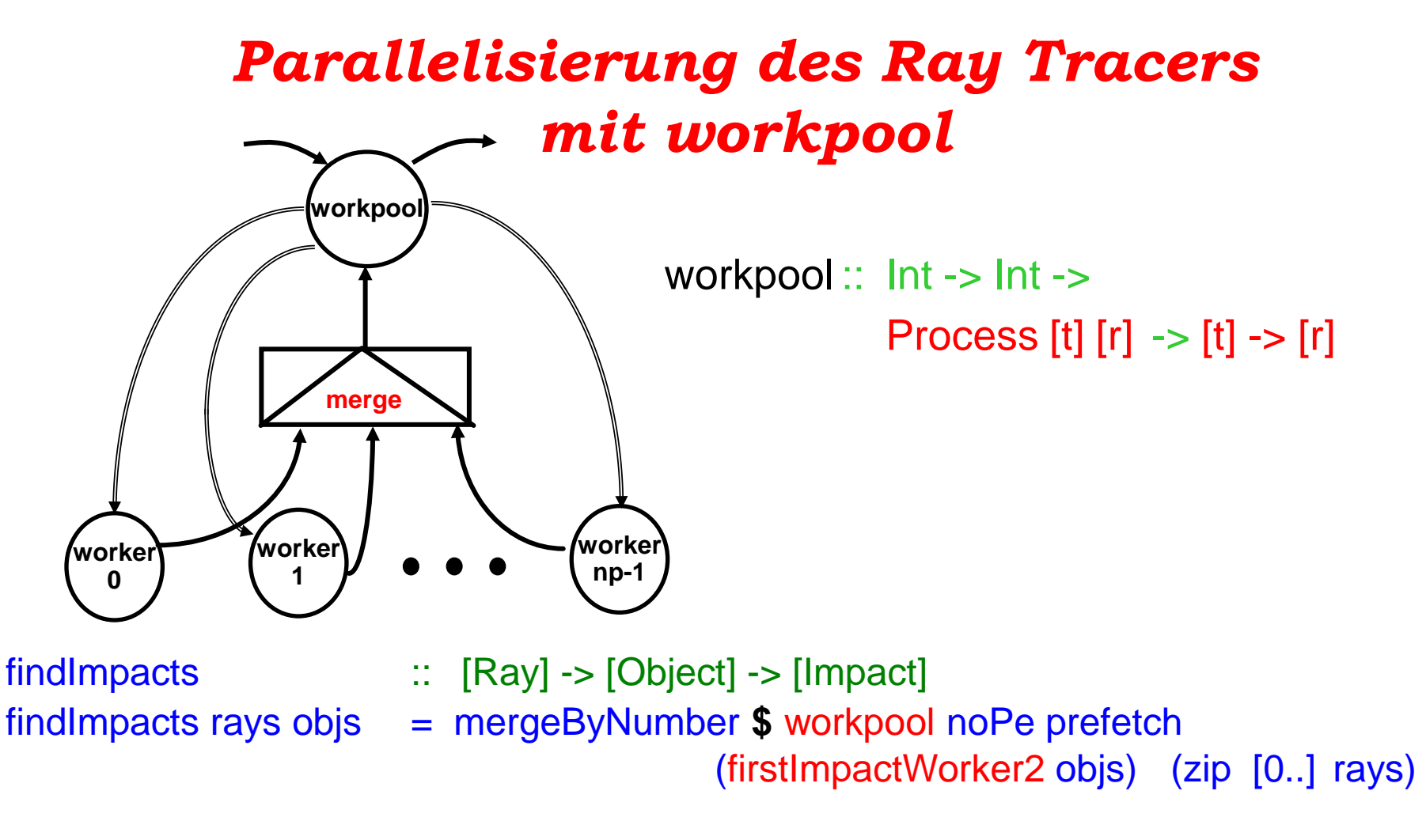

firstImpactWorker2 :: [Object] -> Process [(Int, Ray)] [(Int, Impact)] firstImpactWorker2 objs  $=$  process (map  $(\langle n r, r a y \rangle \rightarrow (n r, f \text{irstImpact obig ray}) )$ )

prefetch  $= 2$  :: Int

# *Prozessschemata-Übersicht*

• **statische Aufgabenverteilung:**

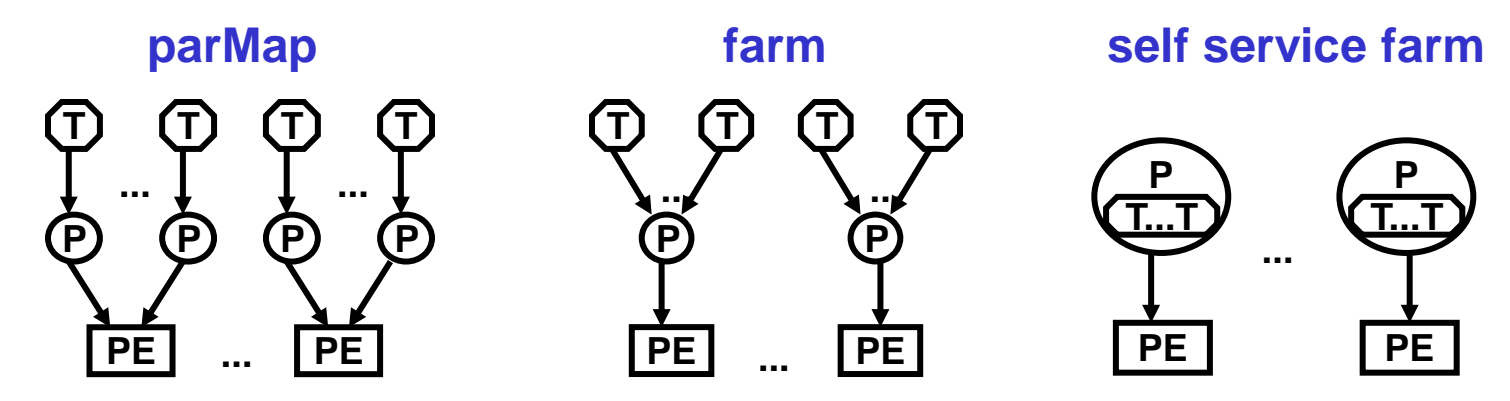

#### **steigende Granularität**

• **dynamische Aufgabenverteilung:**

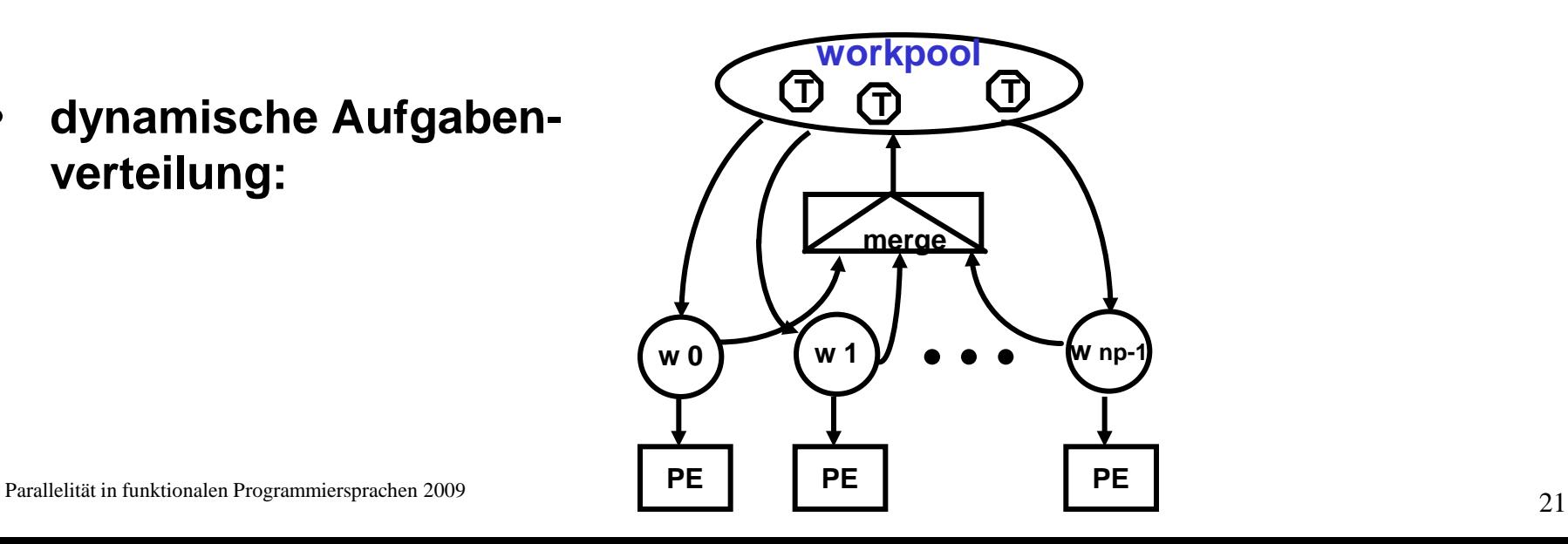

### *Zusammenfassung*

- **parallele funktionale Sprache Eden**
	- **explizite Prozeßdefinitionen und implizite Kommunikation**
	- **explizite Kontrolle der Prozeßgranularität und Kommunikationstopologie**
	- **implementiert durch Erweiterung des Glasgow Haskell Compilers**

#### • **Parallelisierungen mit Prozeßschemata**

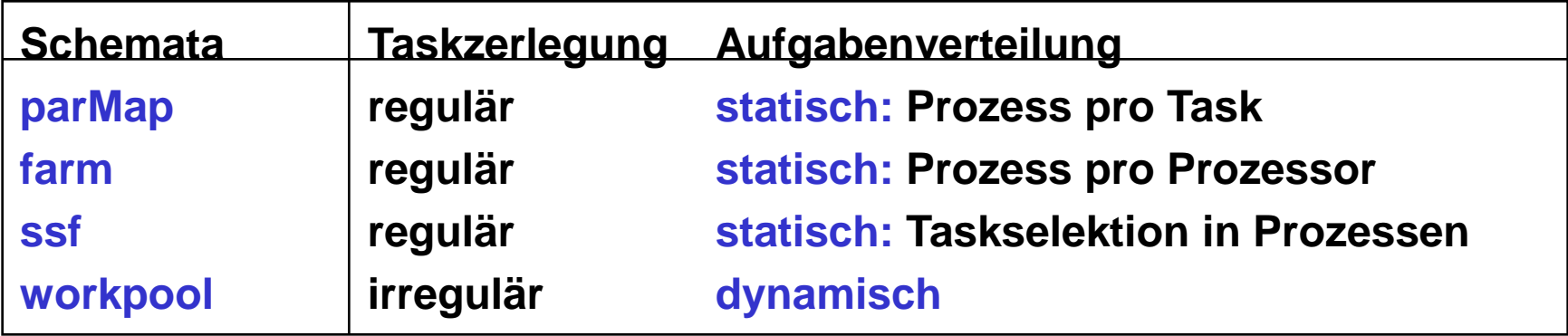